# <span id="page-0-0"></span>IN550 Machine Learning Reti neurali

Vincenzo Bonifaci

Nella regressione logistica, abbiamo calcolato la probabilità che l'etichetta di x fosse  $y = 1$  come

$$
\sigma\left(w^{\top}x\right) = \sigma\left(w_0 + w_1x_1 + \ldots + w_dx_d\right)
$$

dove *σ* è la funzione sigmoide logistica

### Neurone artificiale

Possiamo generalizzare questa operazione con un'unità neurone artificiale, che sulla base di stimoli  $(x_0, x_1, \ldots, x_d)$  produce un valore di uscita

$$
f = a\left(w^{\top}x\right) = a\left(w_0 + w_1x_1 + \ldots + w_dx_d\right)
$$

dove a : **R** → **R** è un'opportuna funzione di attivazione (nonlineare) e il vettore w ∈  $\mathbb{R}^{d+1}$  regola la forza delle *connessioni* dagli stimoli al neurone

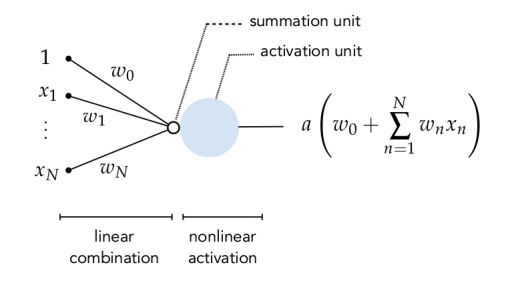

### Altre funzioni di attivazione

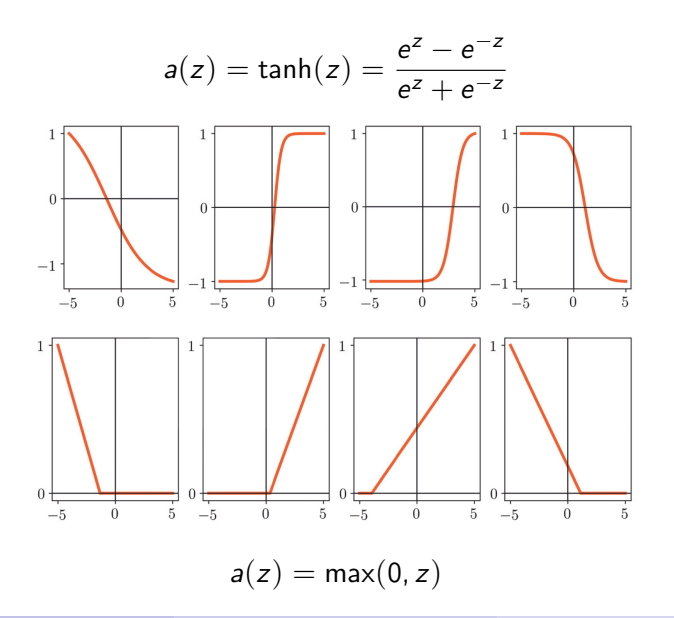

Vincenzo Bonifaci **[IN550 Machine Learning](#page-0-0)** 1999 and 1999 and 4/30

# Esempio: emulazione di funzioni logiche

Sia  $a(z) = max(0, z)$  (ReLU) e consideriamo due input  $x_1, x_2 \in \{0, 1\}$ (True: 1, False: 0)

Allora il neurone

$$
z = x_1 + x_2 - 1
$$
  $a(z) = max(0, z)$ 

equivale alla funzione  $AND(x_1, x_2)$ 

mentre il neurone

$$
z=1-x_1 \qquad a(z)=\text{max}(0,z)
$$

equivale alla funzione  $NOT(x_1)$ 

**Domanda 1.** Una unità ReLU può emulare la funzione OR( $x_1, x_2$ )?

**Domanda 2.** Se codifichiamo True con +1 e False con -1, un'unità con  $a(z) = \text{sgn}(z)$  può emulare le funzioni AND, OR e NOT?

# Strati di neuroni

Possiamo combinare  $U_1$  unità della forma

$$
f_j^{[1]}(x) = a\left(w_j^{[1]\top}x\right) = a(z_j^{[1]})
$$

per ottenere un output complessivo

$$
w_0^{[2]}+w_1^{[2]}f_1^{[1]}(x)+\ldots+w_{U_1}^{[2]}f_{U_1}^{[1]}(x)=W^{[2]}f^{[1]}
$$

Tali  $U_1$  neuroni formano uno strato nascosto (hidden layer):

- non sono direttamente connessi uno all'altro
- lo strato è nascosto nel senso che il valore corretto che gli  $f_i^{\left[1\right]}$  $j^{\lfloor 1 \rfloor}(x)$ devono assumere per un dato esempio  $(x, y)$  non è noto (a differenza di quanto avviene per gli ingressi e l'uscita della rete)

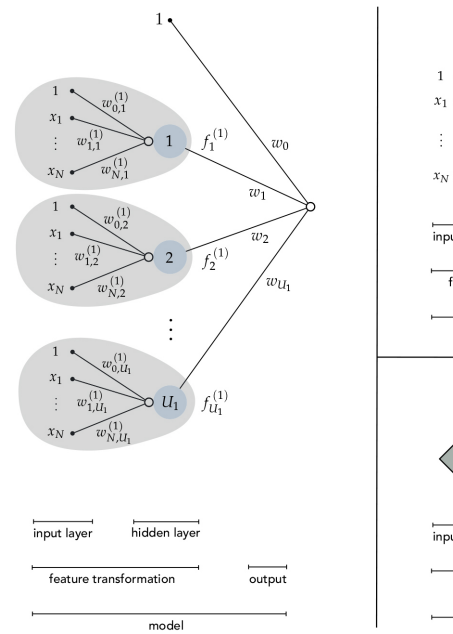

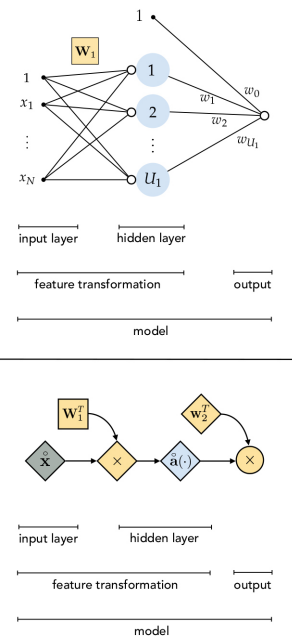

Esempio: 3 ingressi,  $U_1 = 2$ ,  $U_2 = 1$ 

Chiamiamo lo strato di ingresso lo strato zero:

$$
x_0 = 1
$$
,  $x_1 = f_1^{[0]}$ ,  $x_2 = f_2^{[0]}$ ,  $x_3 = f_3^{[0]}$ 

Per le unità dello strato 1 (strato nascosto) abbiamo

$$
z_1^{[1]} = W_1^{[1]} \times \qquad f_1^{[1]} = a(z_1^{[1]})
$$
  

$$
z_2^{[1]} = W_2^{[1]} \times \qquad f_2^{[1]} = a(z_2^{[1]})
$$

dove  $\mathcal{W}^{[1]}$  è una matrice 2  $\times$   $(3+1)$  di parametri

Lo strato di uscita consiste di un solo neurone:

$$
z_1^{[2]} = W_1^{[2]} f^{[1]} \qquad f_1^{[2]} = a(z_1^{[2]})
$$

dove  $\mathcal{W}^{[2]}$  è una matrice 1  $\times$   $(2+1)$  di parametri e  $f^{[1]}$  è il vettore calcolato dallo strato 1 (incluso il valore costante  $f_0^{\left[1\right]}=1)$ **Nota.** Il libro di testo scrive le matrici  $W$  in forma trasposta (ad es.  $W^{[1]}$  sarebbe  $(3+1)\times 2).$ 

In forma vettorizzata possiamo scrivere:

$$
f^{[0]} = (x_0, x_1, x_2, x_3)^{\top}
$$

$$
z^{[1]} = W^{[1]} f^{[0]} \qquad f^{[1]} = a(z^{[1]})
$$

$$
z^{[2]} = W^{[2]} f^{[1]} \qquad f^{[2]} = a(z^{[2]})
$$

dove

$$
a(z)=(a(z_1),a(z_2),\ldots)
$$

La forma vettorizzata è cruciale per sfruttare appieno le risorse di calcolo disponibili: permette di sfruttare il parallelismo hardware

L'uscita di uno strato può fare da input per un secondo strato e così via:

$$
h(x) = \mathsf{a}\left(W^{[M]}\mathsf{a}\left(W^{[M-1]}\mathsf{a}\left(\dots \mathsf{a}\left(W^{[1]}\mathsf{x}\right)\right)\right)\right)
$$

Aggiungendo strati:

- **La** classe delle funzioni ipotesi rappresentabili  $(H)$  si espande
- Aumentano i parametri da stimare e quindi la varianza

Il termine deep in *deep learning* si riferisce alla profondità delle reti neurali costruite e quindi alla potenziale complessità delle ipotesi apprese

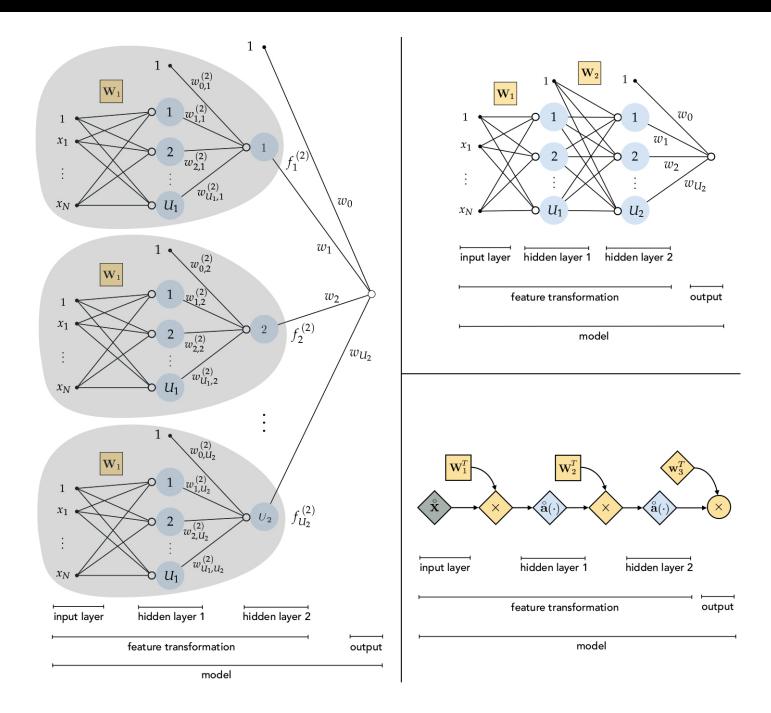

### Esempi di funzioni rappresentabili con reti a due strati

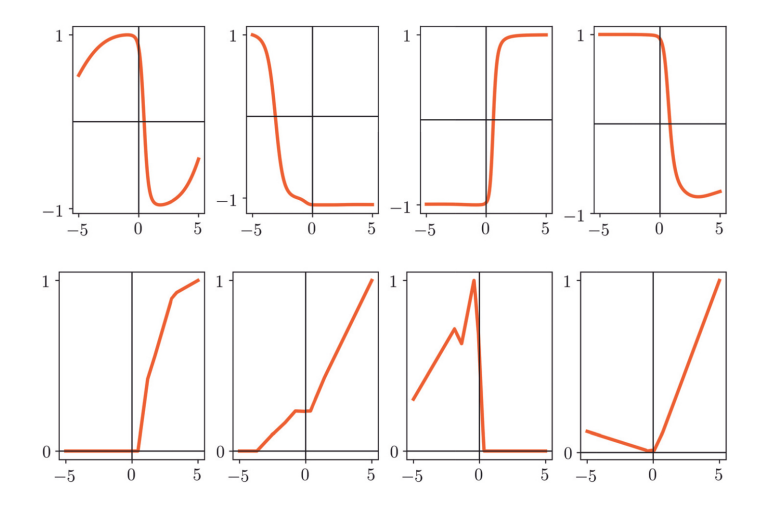

Una rete neurale è descritta da un'architettura e dei parametri:

- Architettura: numero di strati, numero di neuroni in ogni strato, tipo di funzioni di attivazione in ogni strato
- Parametri: una matrice  $W^{[k]}$  per ogni strato k

Il tipo di rete qui discussa è detta *fully-connected* in quanto il neurone di ogni strato riceve un segnale da tutti i neuroni dello strato precedente

Una rete neurale deve classificare immagini RGB di dimensione 64  $\times$  64  $(d = 64 \times 64 \times 3)$ 

La rete ha la seguente architettura:

- 1 strato di input, 2 strati nascosti, 1 strato di output
- Rispettivamente  $(d, 3, 2, 1)$  unità in ciascuno strato
- Le funzioni di attivazione sono ReLU negli strati nascosti e sigmoide nello strato di output

Quanti parametri ha la rete in tutto?

- Il primo strato nascosto ha  $3(d+1)$  parametri (matrice  $\mathcal{W}^{[1]} )$
- Il secondo strato nascosto ha 2 $(3+1)$  parametri (matrice  $\mathcal{W}^{[2]} )$
- Lo strato di output ha 1 $(2+1)$  parametri (matrice  $\mathcal{W}^{[3]} )$
- In totale  $3d + 14 = 36878$  parametri

### Propagazione in avanti (Forward propagation)

L'uscita di ogni strato si ottiene *propagando in avanti* l'uscita dello strato precedente:

$$
z^{[k]} = W^{[k]} f^{[k-1]} \qquad f^{[k]} = a(z^{[k]})
$$

fino ad ottenere l'uscita dell'ultimo strato

## Minimizzazione del rischio empirico nelle reti neurali

Le ipotesi delle reti neurali hanno la forma

$$
h(x) = \mathsf{a}\left(W^{[M]}\mathsf{a}\left(W^{[M-1]}\mathsf{a}\left(\dots \mathsf{a}\left(W^{[1]}\mathsf{x}\right)\right)\right)\right)
$$

dove M è l'indice dello strato di uscita della rete

Scegliendo una funzione di costo  $\ell$  arriviamo all'usuale rischio empirico

$$
RE_S(W) = \frac{1}{m} \sum_{i=1}^{m} \ell(h(x^{(i)}), y^{(i)})
$$

che cerchiamo di minimizzare scegliendo h (cioé le matrici W )

- L'architettura della rete è fissata a priori
- Le matrici  $\mathcal{W}^{[1]}, \dots, \mathcal{W}^{[\mathcal{M}]}$  sono oggetto dell'ottimizzazione
- Il problema di ottimizzazione risultante è non convesso in  $W$

### Non convessità della funzione rischio empirico

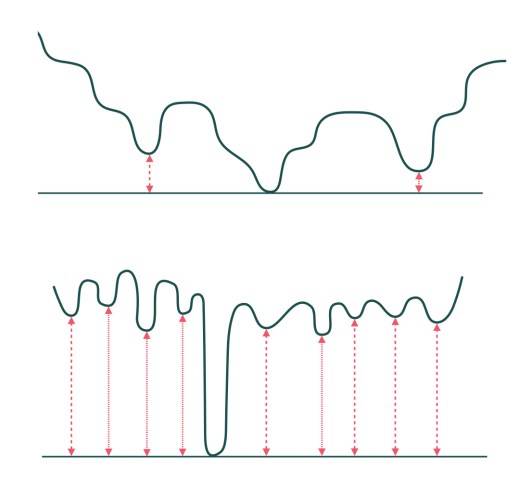

In pratica, metodi del primo ordine avanzati (quali Gradiente normalizzato, RMSprop, Adam) sembrano fornire ottimi risultati

Per implementare i metodi del primo ordine è sufficiente saper calcolare la derivata della funzione costo rispetto ad ogni matrice dei parametri:

> *∂*`  $\frac{1}{\partial W^{[k]}}$

#### Idea:

Esprimere la definizione dell'uscita  $(f^{[M]})$  in termini dell'uscita dello strato precedente  $(f^{[\mathcal{M}-1]})$  e applicare la regola della catena per le derivate

## Esempio

Supponiamo l'ultimo strato abbia 1 solo neurone e  $\ell(f^{[M]}, y) = (f^{[M]} - y)^2, \quad a(z) = \sigma(z), \quad z^{[M]} = W^{[M]} f^{[M-1]}$ Dipendenza del costo  $\ell$  dai pesi  $\mathcal{W}^{[\bm{M}]}$ :

$$
\frac{\partial \ell}{\partial W^{[M]}} = \frac{\partial \ell}{\partial f^{[M]}} \cdot \frac{\partial f^{[M]}}{\partial z^{[M]}} \cdot \frac{\partial z^{[M]}}{\partial W^{[M]}} \n= 2(f^{[M]} - y) \cdot \sigma'(z^{[M]}) \cdot f^{[M-1]}
$$

Dipendenza del costo  $\ell$  dall'uscita dello strato precedente:

$$
\frac{\partial \ell}{\partial f^{[M-1]}} = \frac{\partial \ell}{\partial f^{[M]}} \cdot \frac{\partial f^{[M]}}{\partial z^{[M]}} \cdot \frac{\partial z^{[M]}}{\partial f^{[M-1]}} \n= 2(f^{[M]} - y) \cdot \sigma'(z^{[M]}) \cdot W^{[M]}
$$

# Calcolo del gradiente: la backpropagation

In generale, questo ci permette di calcolare

$$
\frac{\partial \ell}{\partial W^{[k]}} \, \mathsf{e} \, \frac{\partial \ell}{\partial f^{[k-1]}}
$$

se abbiamo già calcolato

$$
\frac{\partial \ell}{\partial f^{[k]}}
$$

Il gradiente viene così calcolato a ritroso (retropropagato) dall'ultimo strato fino allo strato di input (*backpropagation*)

Le librerie software automatizzano il calcolo (*differenziazione automatica*)

Se la forward propagation richiede  $T$  operazioni aritmetiche, la backward propagation richiede  $O(T)$  operazioni aritmetiche (Baur-Strassen 1983)

- Strato di uscita
- **Inizializzazione dei pesi**
- **Regolarizzazione**

Va scelto in funzione del tipo di output, ad esempio:

- Regressione: 1 neurone, ReLU/identità
- Classificazione binaria: 1 neurone, sigmoide
- Classificazione multiclasse: K neuroni, esponenziale normalizzato (softmax)

Difficoltà: gradienti che scompaiono/esplodono

Euristiche che riducono il problema in pratica:

- Pesi  $W^{[k]}$  casuali, gaussiani con varianza 1/ $\mathcal{N}^{[k-1]}$ dove  $\mathcal{N}^{[k-1]}$  è il numero di neuroni nello strato  $k-1$
- Pesi  $\mathcal{W}^{[k]}$  casuali, gaussiani con varianza 2/ $\mathcal{N}^{[k-1]}$  (più efficace per unità ReLU)
- Pesi  $\mathcal{W}^{[k]}$  casuali, gaussiani con varianza

$$
\frac{2}{N^{[k-1]}+N^{[k]}}
$$

(inizializzazione di Xavier/He)

Partire da pesi identici non è una buona idea (troppo simmetrici)

### Regolarizzazione  $\ell_2$

- La funzione obiettivo diventa  $\text{RE}_\mathcal{S}(W) + \lambda \left\| W \right\|_2^2$
- *λ* ≥ 0 iperparametro di regolarizzazione
- Regolarizzazione *dropout*, con fattore  $\alpha \in (0,1]$ :
	- Ad ogni aggiornamento dei pesi, ogni neurone è attivo solo con probabilità *α*
	- **I** neuroni "spenti" non propagano verso lo strato successivo
	- $\alpha \in (0, 1]$  iperparametro di regolarizzazione

# Architetture convolutive [Convolutional Neural Networks]

Per la classificazione di immagini architetture cosiddette convolutive sono spesso preferite all'architettura fully connected

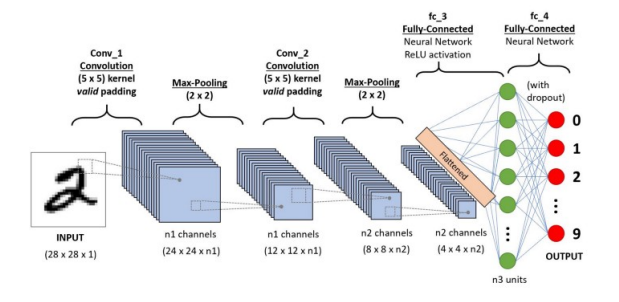

- Permettono di ridurre il numero di parametri (e quindi ridurre la varianza) rispetto all'architettura fully connected
- Sono basate su tecniche di elaborazione immagini: *filtri convolutivi* e sottocampionamento

# Filtro convolutivo

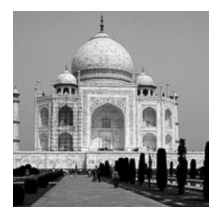

| 0              | Ó |  |
|----------------|---|--|
|                |   |  |
| $\overline{0}$ | 0 |  |
|                |   |  |

"Multiply each pixel value by -4 and add to it values of neighboring pixels."<br>Nonzeroes whereever neighboring pixels

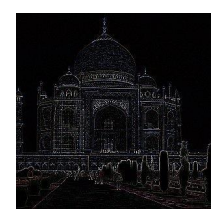

have v. different values ("Edge Detector")!

Le reti convolutive cercano di apprendere i filtri direttamente dai dati (il filtro in figura per esempio è  $3 \times 3$ : ha solo 9 parametri)

# Strato convolutivo [convolutional layer]

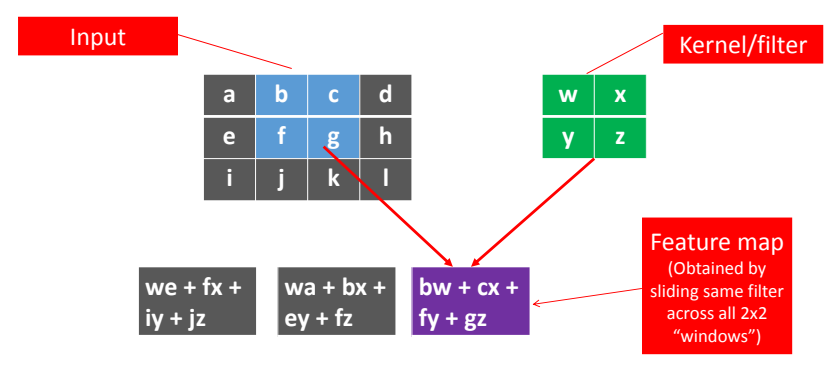

(Stride =2  $\rightarrow$  Apply filter every 2<sup>nd</sup> pixel.)

L'array di output è ottenuto facendo scorrere il filtro su tutte le possibili "finestre" (in questo caso, tutti i sottoarray contigui 2  $\times$  2)

# Strato di sottocampionamento [pooling layer]

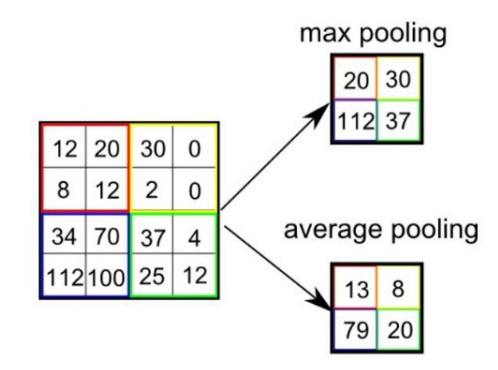

Riduce la quantità di dati

Spesso preferito il *max pooling* in quanto può "evidenziare" valori notevoli

### <span id="page-29-0"></span>Architettura complessiva

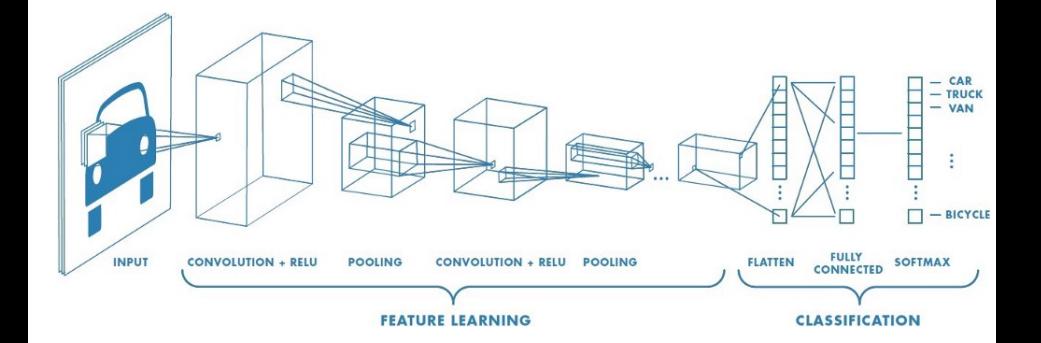